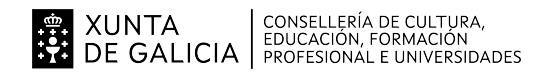

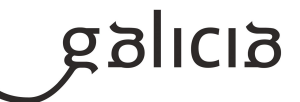

# **1. Identificación da programación**

## **Centro educativo**

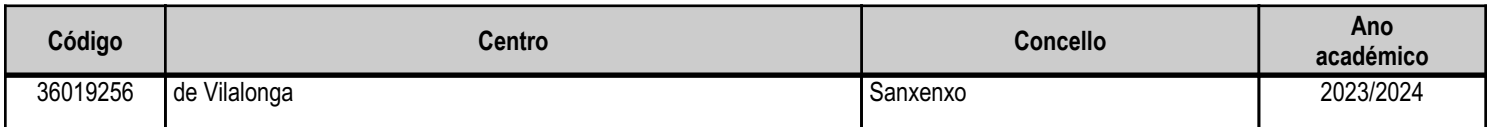

# **Ciclo formativo**

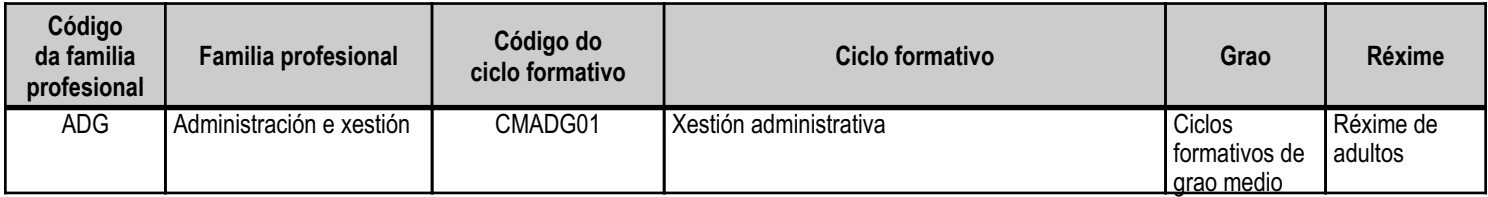

# **Módulo profesional e unidades formativas de menor duración (\*)**

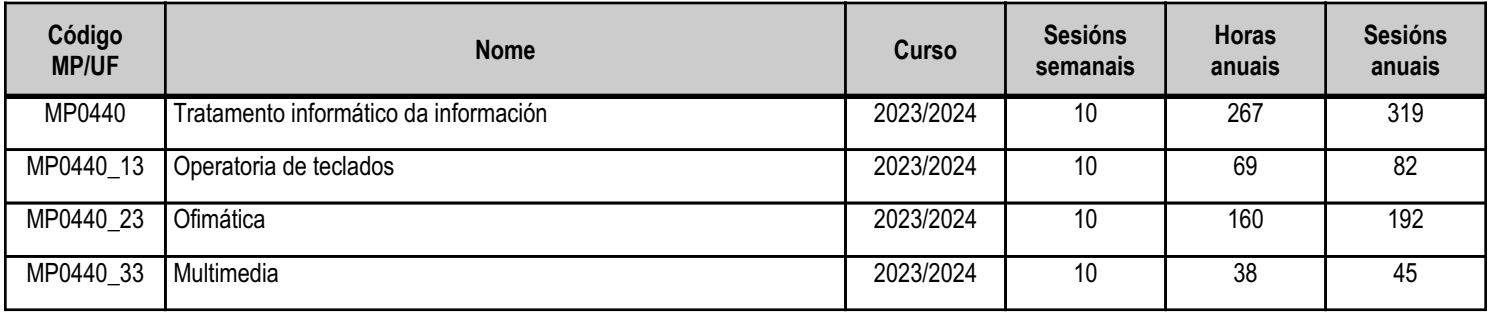

(\*) No caso de que o módulo profesional estea organizado en unidades formativas de menor duración

# **Profesorado responsable**

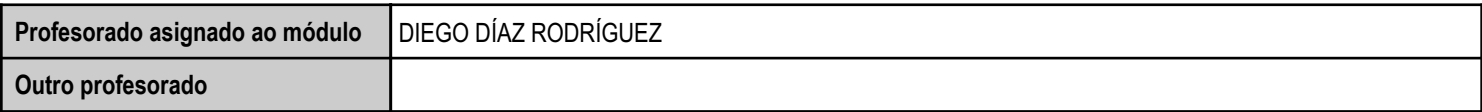

Estado: Pendente de supervisión equipo directivo

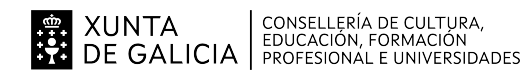

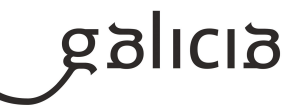

# **2. Concreción do currículo en relación coa súa adecuación ás características do ámbito produtivo**

Este profesional exerce a súa actividade en empresas grandes, medianas e pequenas, en calquera sector de actividade e nomeadamente no de servizos, así como nas administracións públicas, ofrecendo apoio administrativo nas tarefas de administración e xestión das referidas empresas e institucións, e prestándolle atención á clientela e á cidadanía.

As ocupacións e os postos de traballo máis salientables son os seguintes:

- Auxiliar administrativo/a.
- Axudante de oficina.
- Auxiliar administrativo/a de cobramentos e pagamentos
- Administrativo/a comercial.
- Auxiliar administrativo/a de xestión de persoal
- Auxiliar administrativo/a das administracións públicas.
- Recepcionista.
- Empregado/a de atención á clientela.
- Empregado/a de tesourería.
- Empregado/a de medios de pagamento.

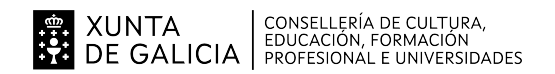

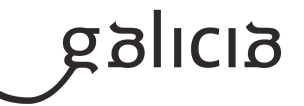

# **3. Relación de unidades didácticas que a integran, que contribuirán ao desenvolvemento do módulo profesional, xunto coa secuencia e o tempo asignado para o desenvolvemento de cada unha**

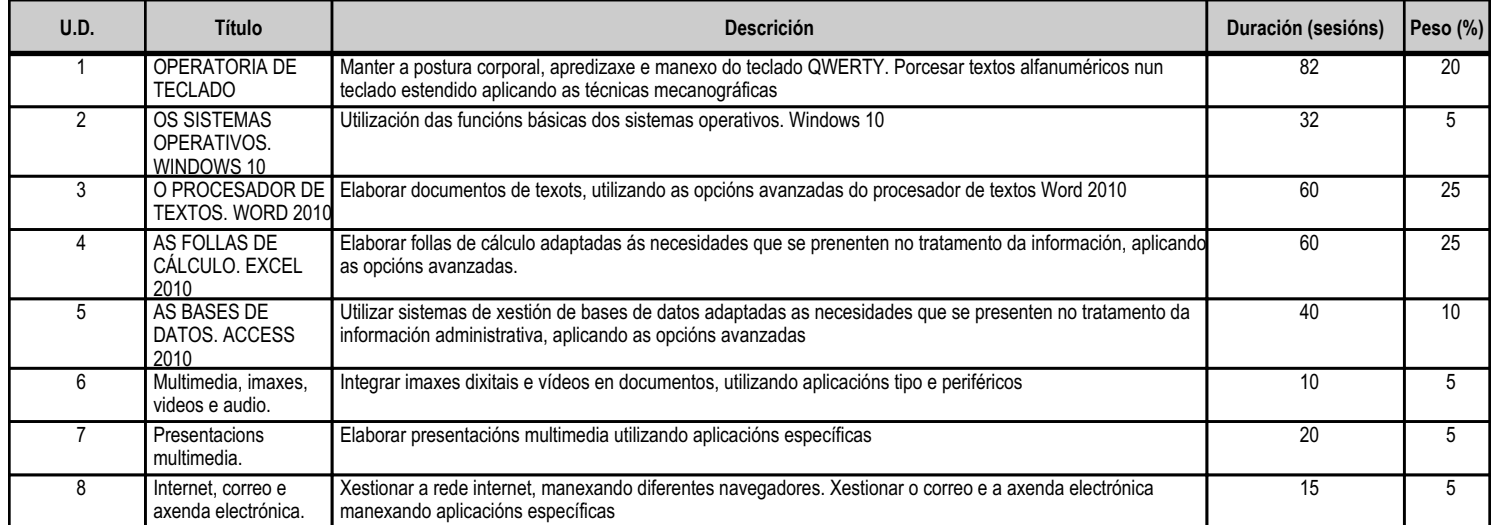

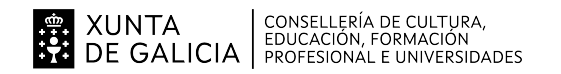

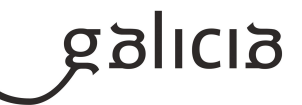

## **4. Por cada unidade didáctica**

#### **4.1.a) Identificación da unidade didáctica**

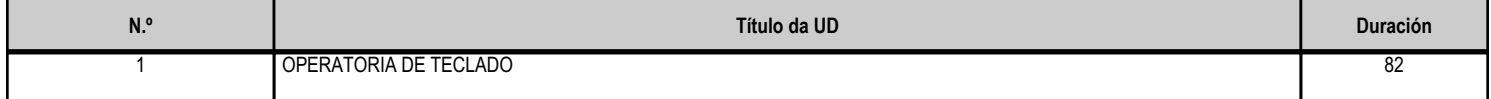

## **4.1.b) Resultados de aprendizaxe do currículo que se tratan**

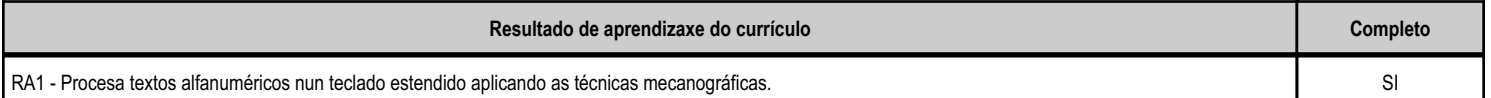

## **4.1.d) Criterios de avaliación que se aplicarán para a verificación da consecución dos obxectivos por parte do alumnado**

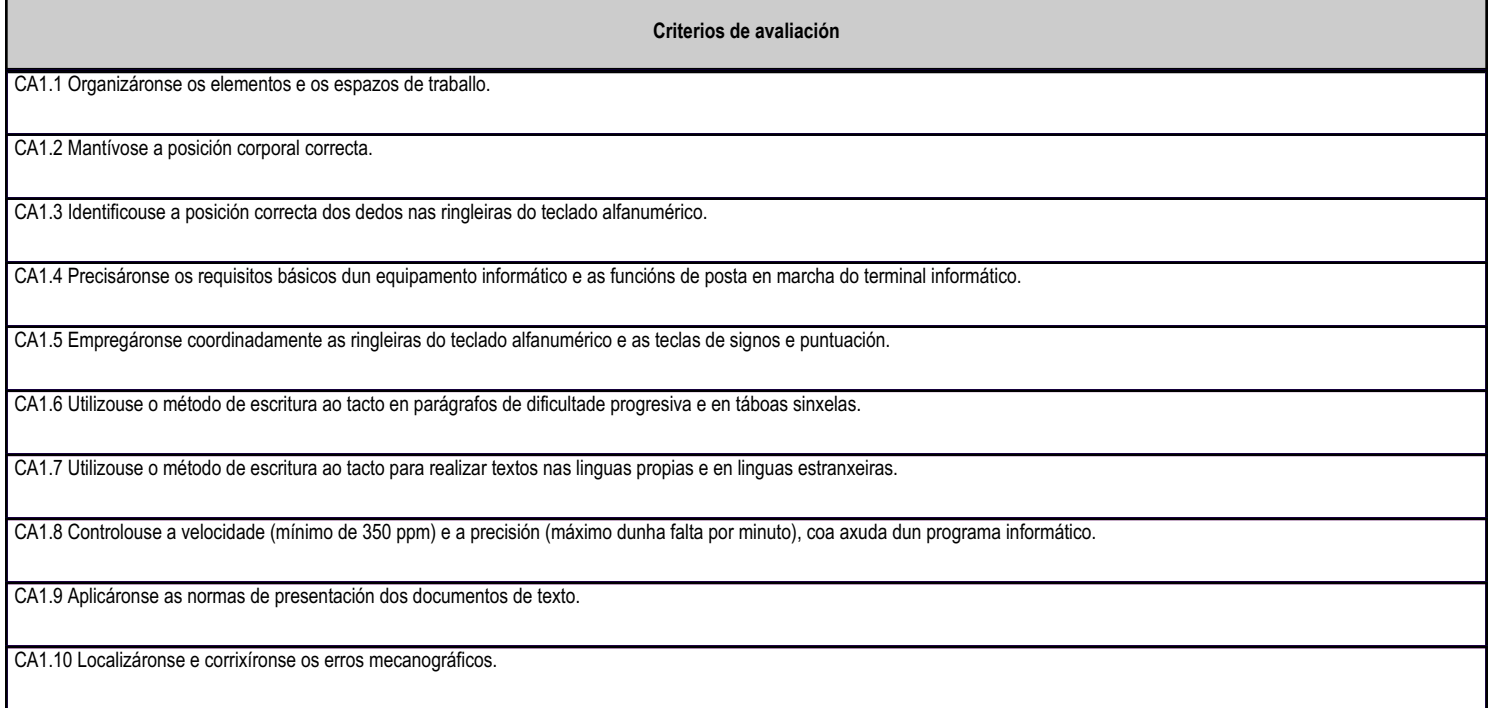

# **4.1.e) Contidos**

**Contidos**

Postura corporal ante o terminal.

Requisitos básicos e posta en marcha dun terminal informático.

Colocación dos dedos.

Desenvolvemento da destreza mecanográfica de escritura ao tacto: Escritura de palabras simples. Escritura de palabras de dificultade progresiva. Maiúsculas, numeración e signos de puntuación. Copia de textos con velocidade controlada. Escritura de textos Corrección de erros.

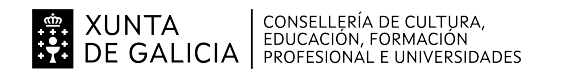

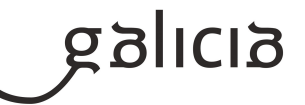

## **4.2.a) Identificación da unidade didáctica**

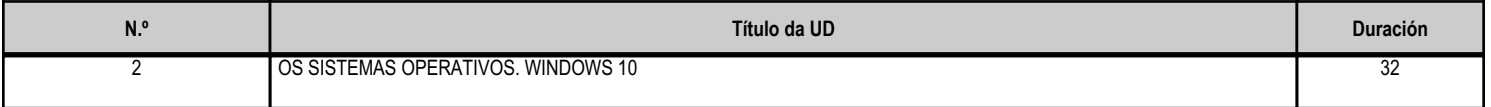

## **4.2.b) Resultados de aprendizaxe do currículo que se tratan**

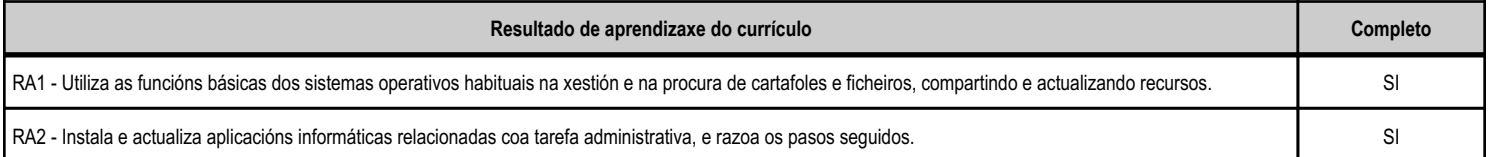

#### **4.2.d) Criterios de avaliación que se aplicarán para a verificación da consecución dos obxectivos por parte do alumnado**

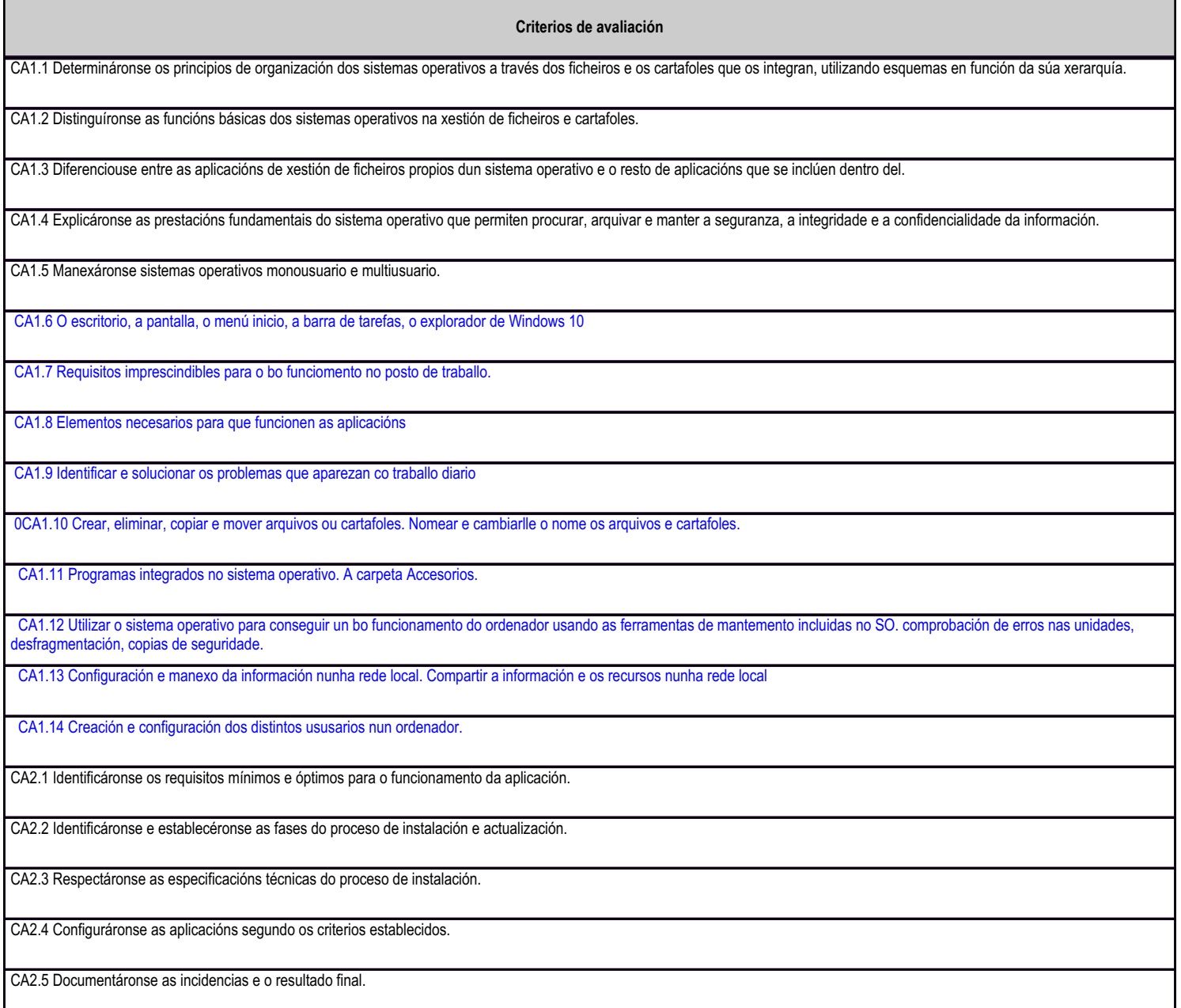

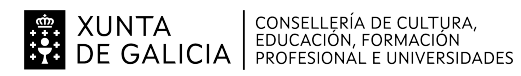

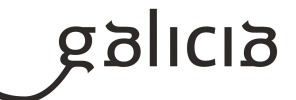

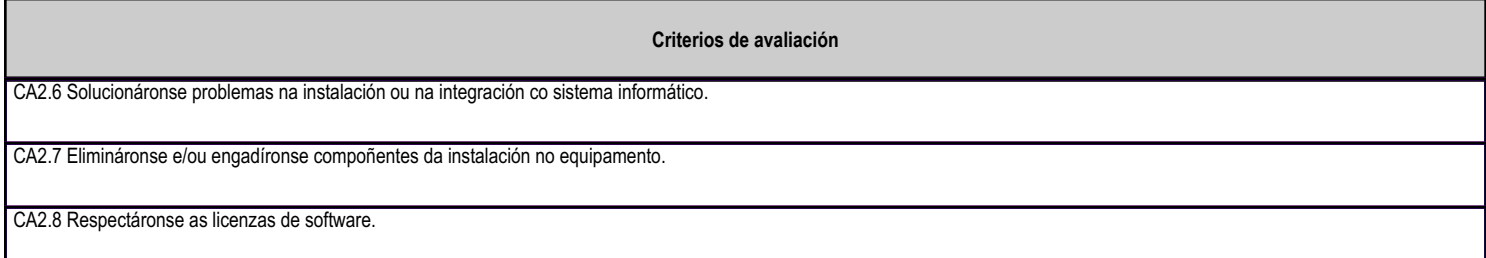

# **4.2.e) Contidos**

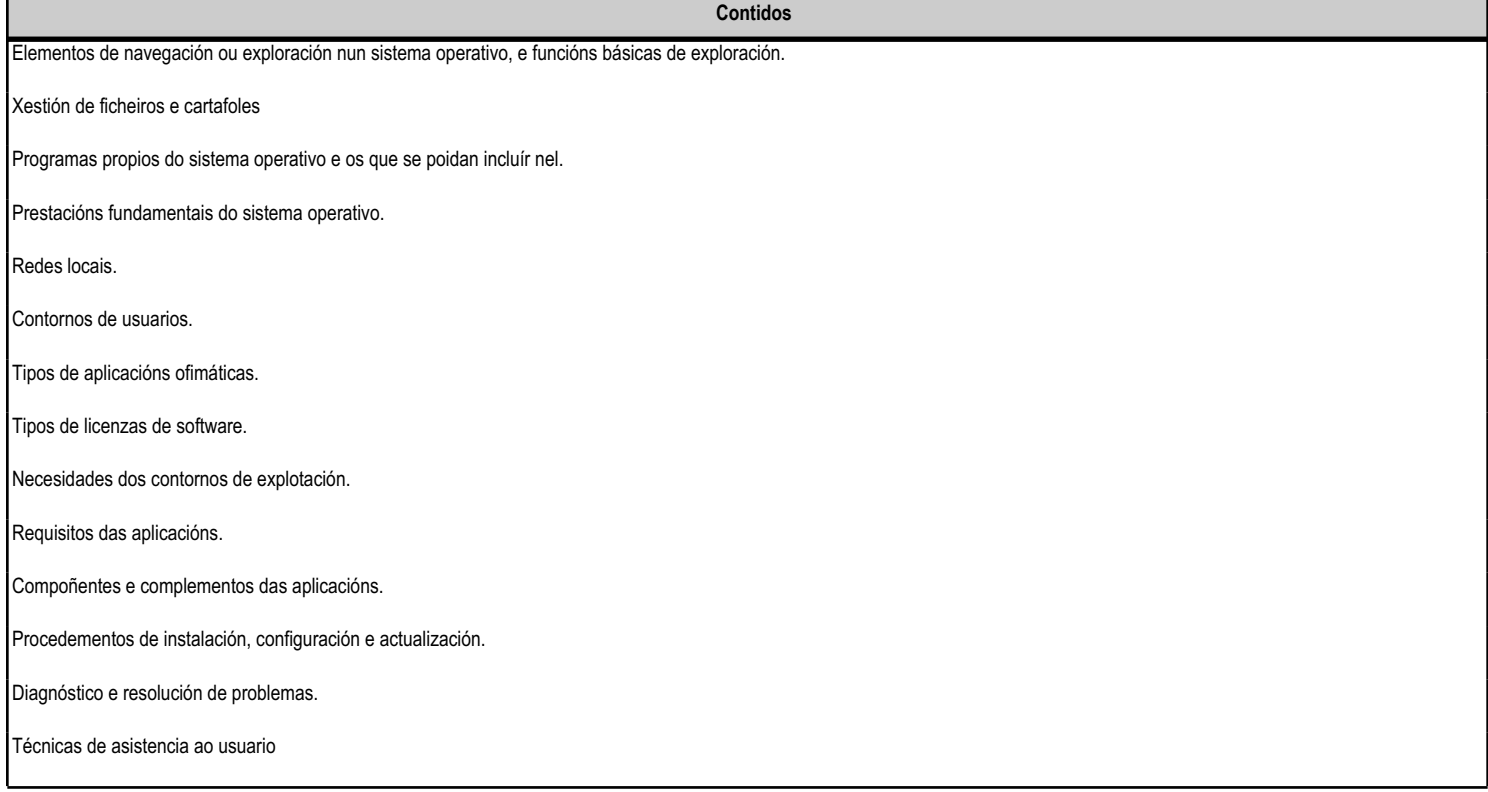

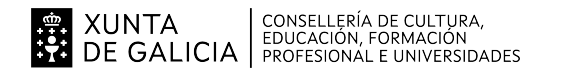

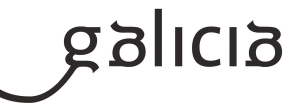

I

## **4.3.a) Identificación da unidade didáctica**

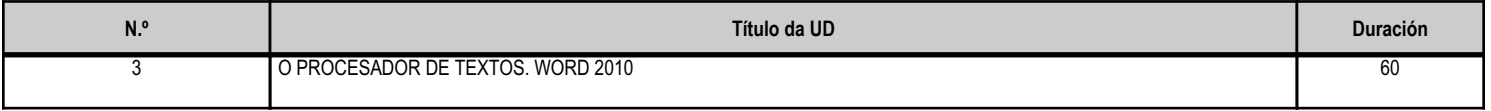

## **4.3.b) Resultados de aprendizaxe do currículo que se tratan**

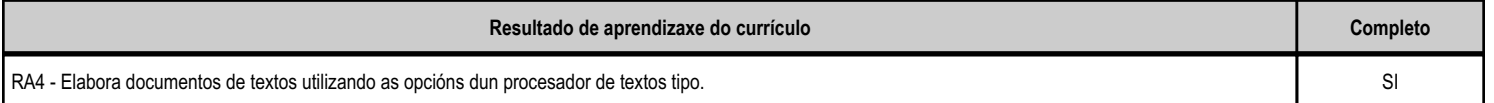

## **4.3.d) Criterios de avaliación que se aplicarán para a verificación da consecución dos obxectivos por parte do alumnado**

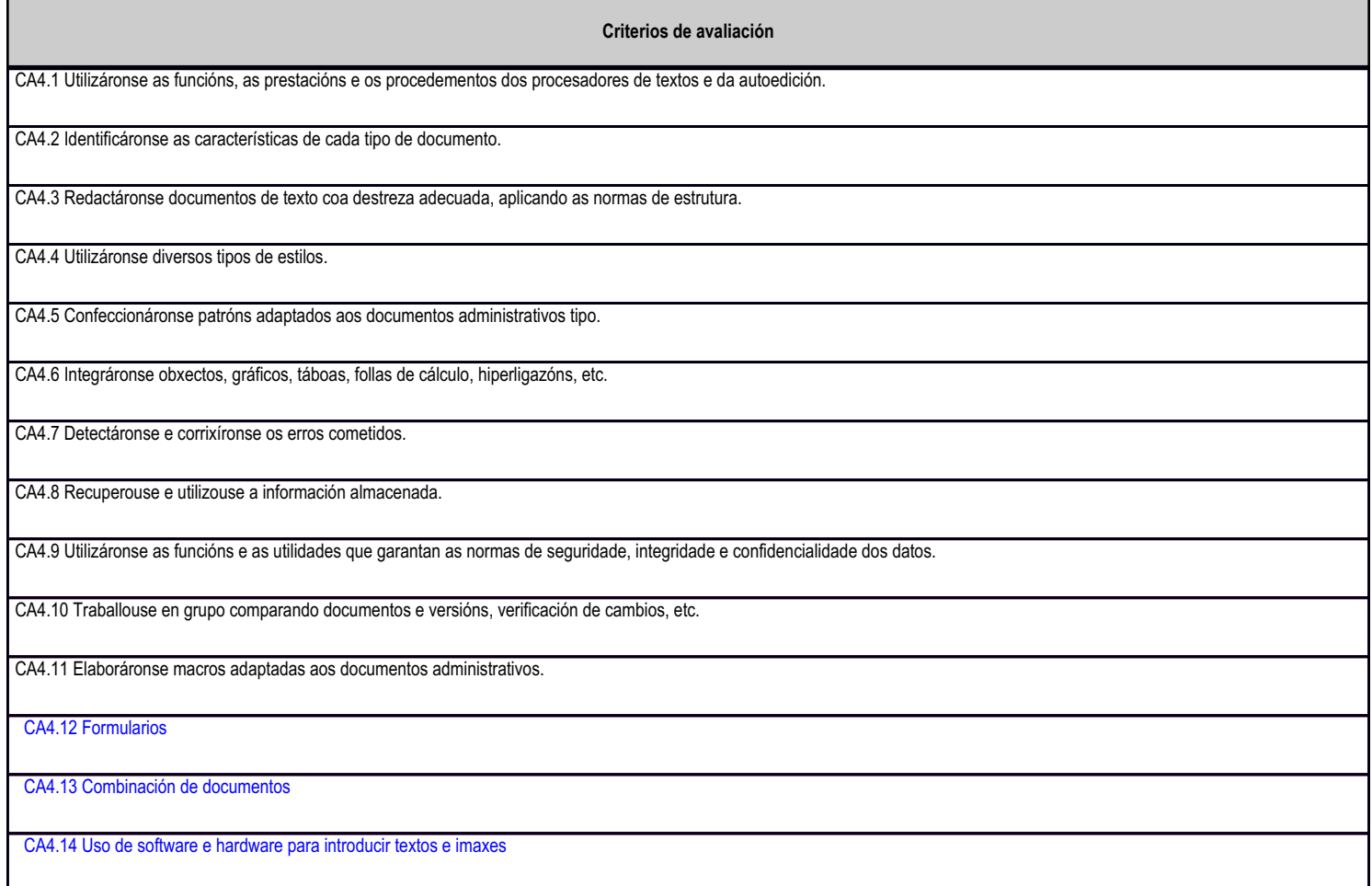

# **4.3.e) Contidos**

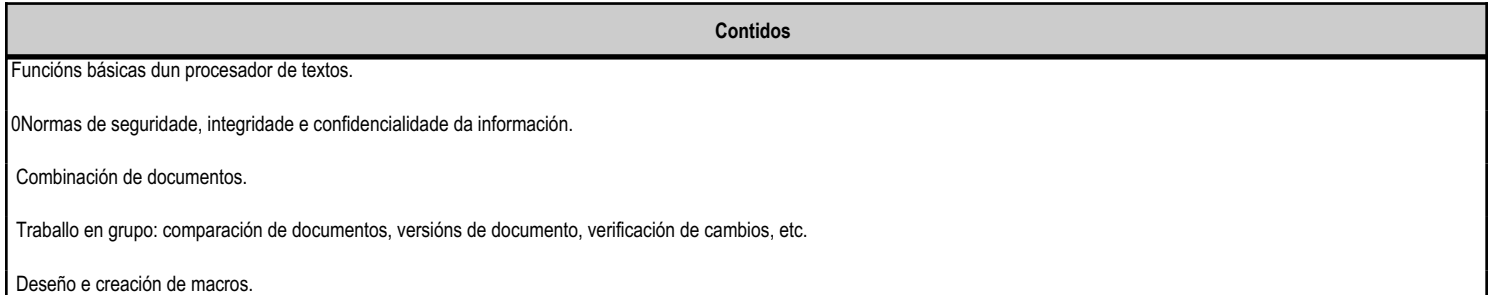

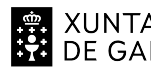

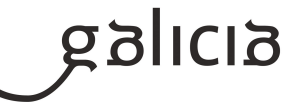

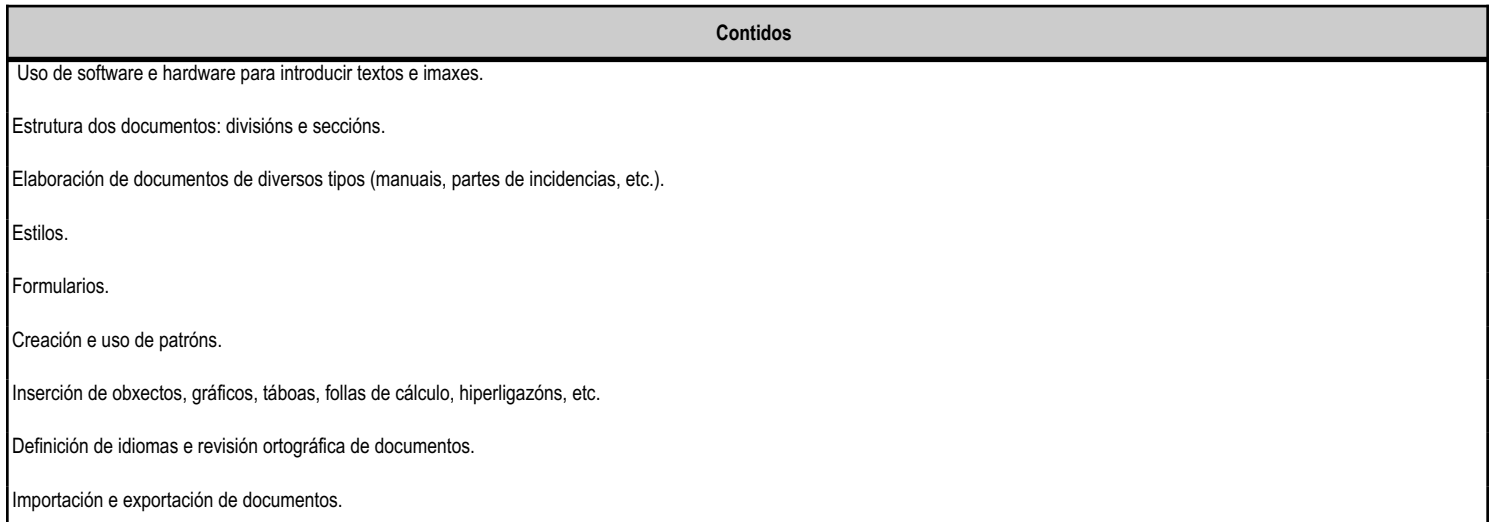

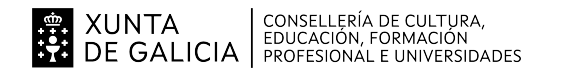

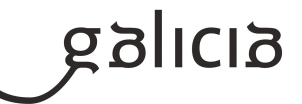

## **4.4.a) Identificación da unidade didáctica**

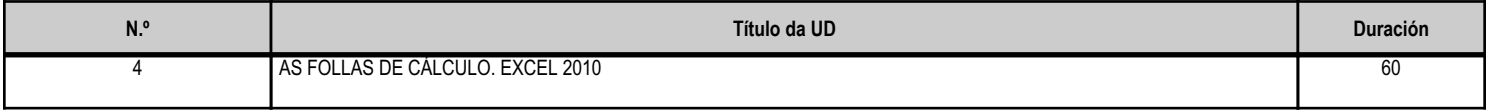

#### **4.4.b) Resultados de aprendizaxe do currículo que se tratan**

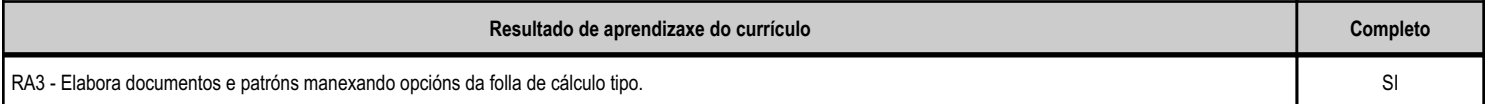

## **4.4.d) Criterios de avaliación que se aplicarán para a verificación da consecución dos obxectivos por parte do alumnado**

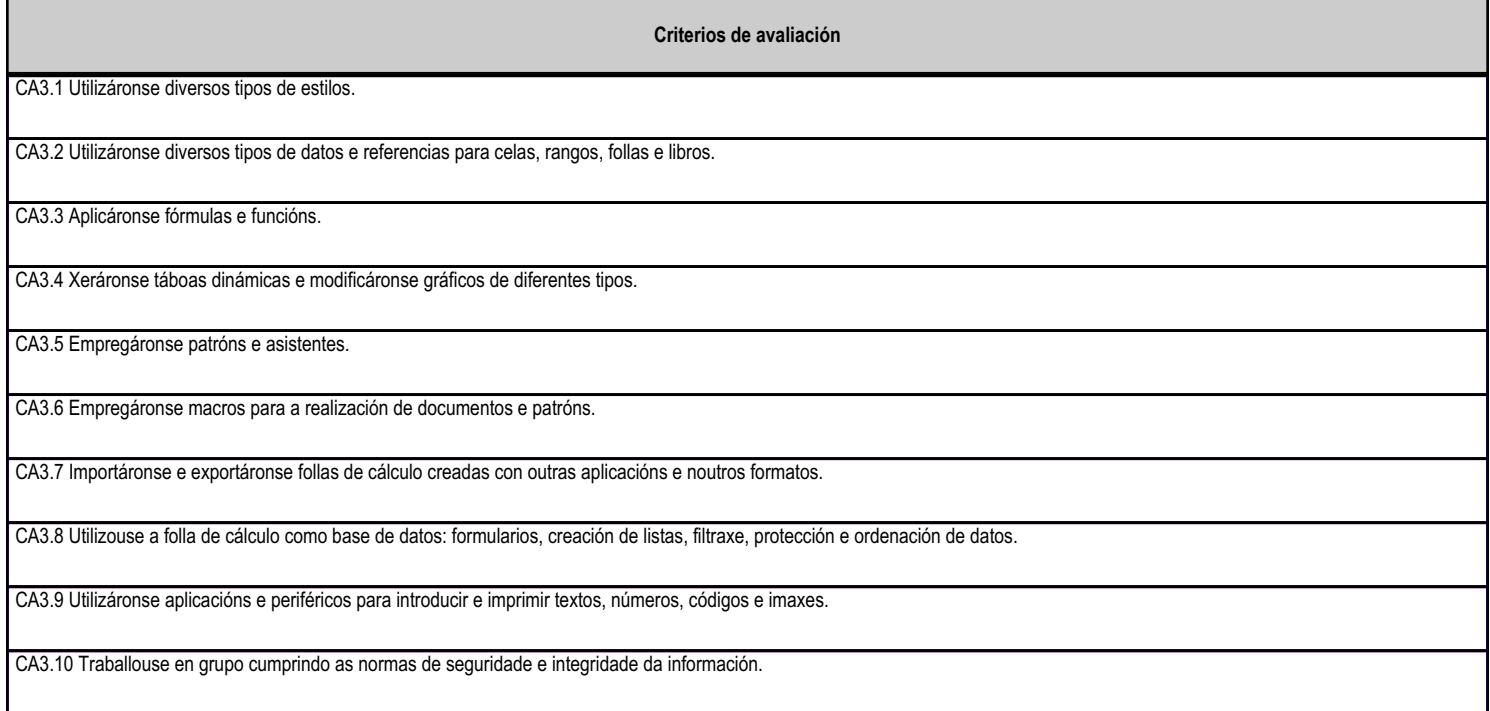

## **4.4.e) Contidos**

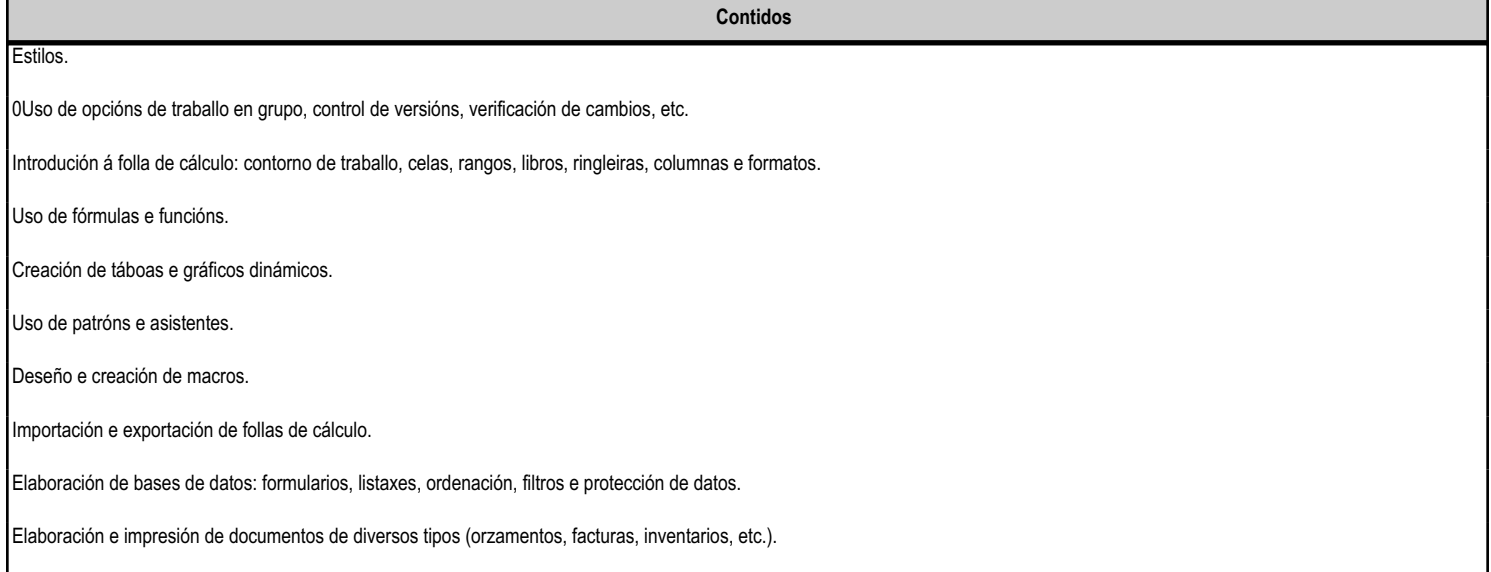

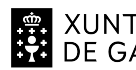

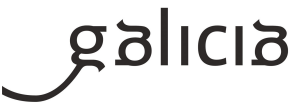

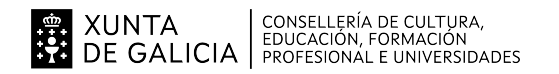

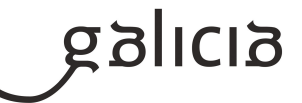

## **4.5.a) Identificación da unidade didáctica**

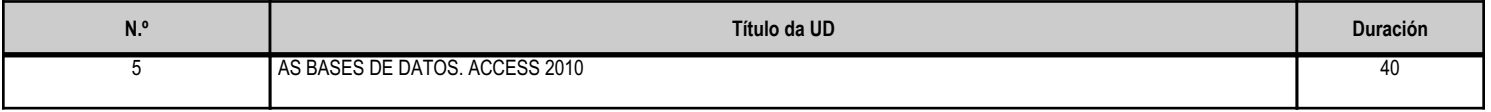

## **4.5.b) Resultados de aprendizaxe do currículo que se tratan**

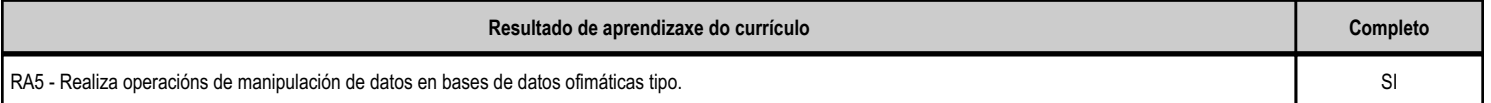

#### **4.5.d) Criterios de avaliación que se aplicarán para a verificación da consecución dos obxectivos por parte do alumnado**

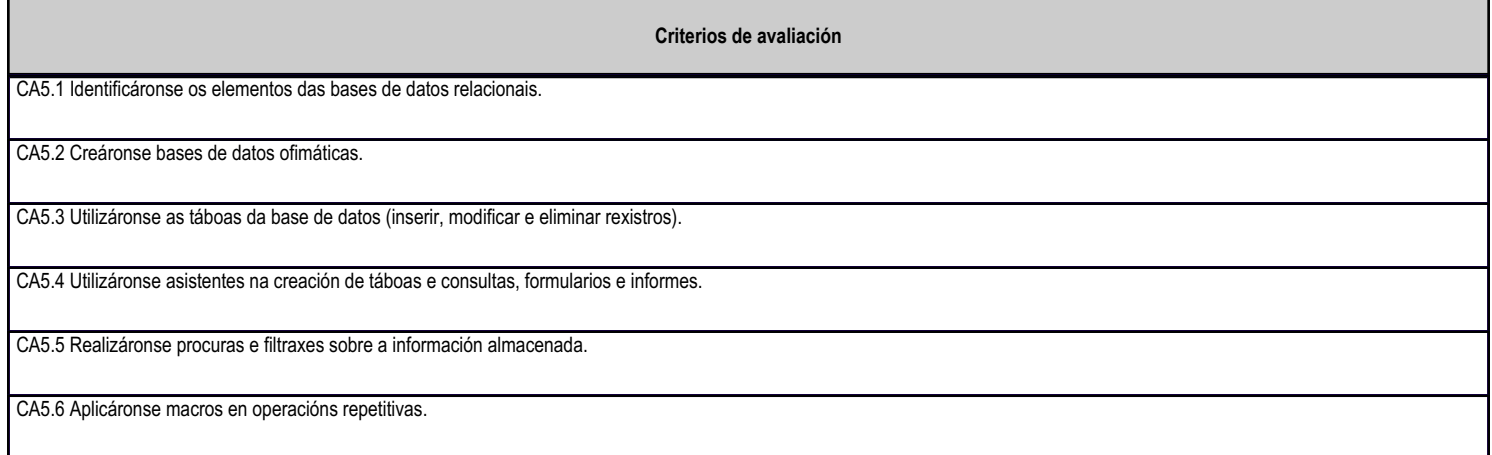

# **4.5.e) Contidos**

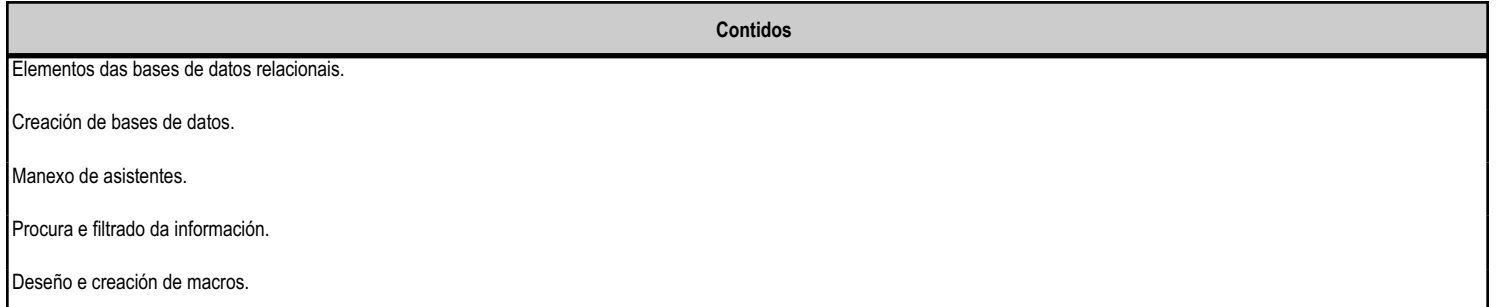

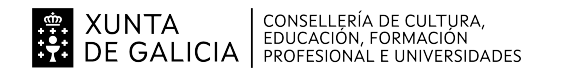

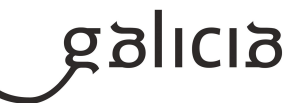

#### **4.6.a) Identificación da unidade didáctica**

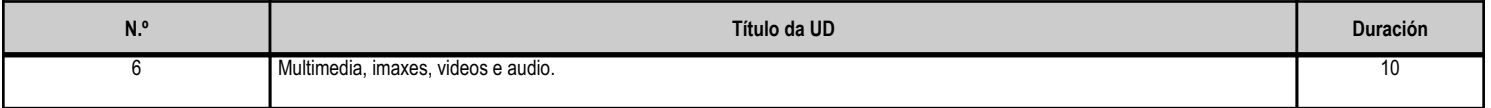

#### **4.6.b) Resultados de aprendizaxe do currículo que se tratan**

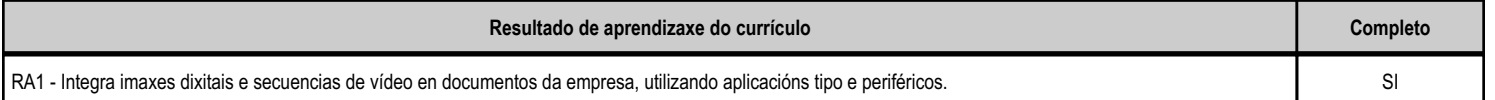

#### **4.6.d) Criterios de avaliación que se aplicarán para a verificación da consecución dos obxectivos por parte do alumnado**

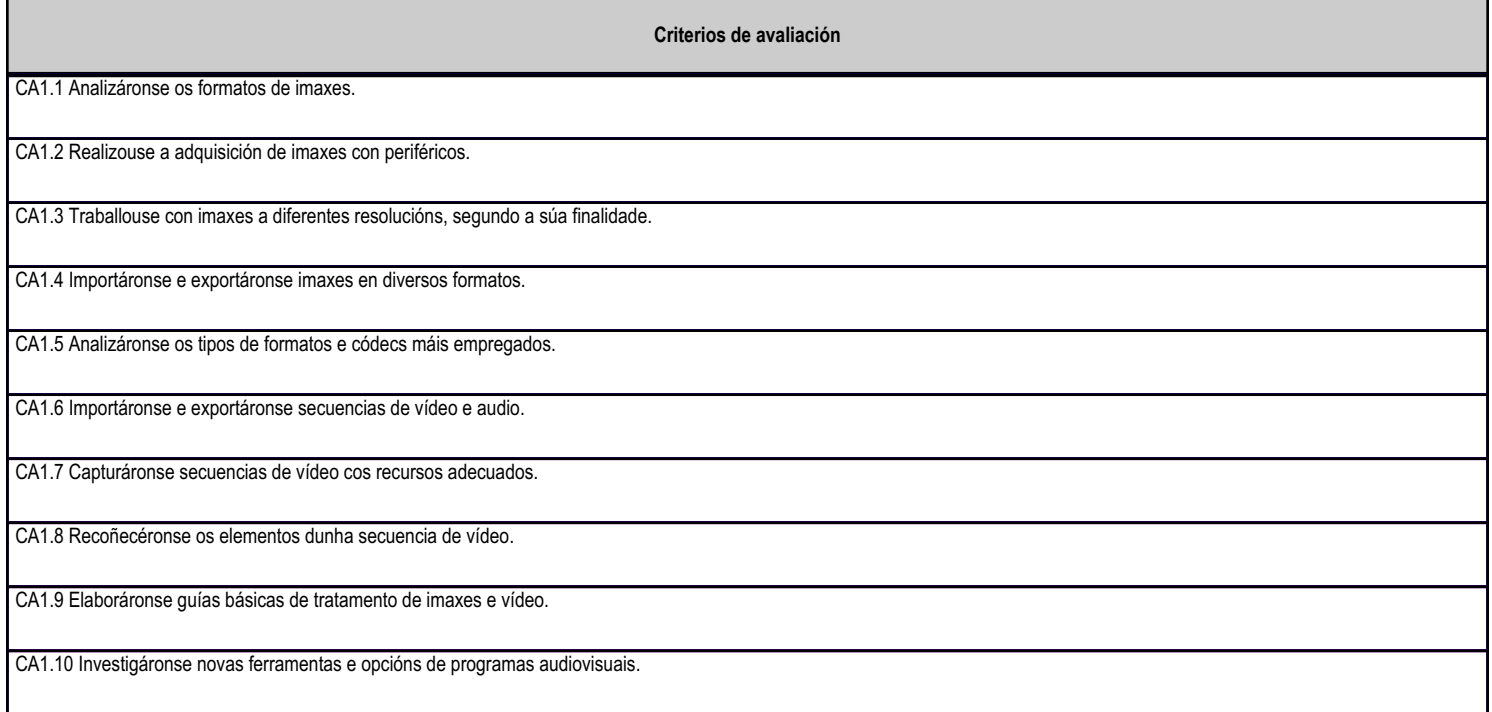

#### **4.6.e) Contidos**

**Contidos**

 Elaboración de imaxes. Formatos, tipos e resolución. Uso de dispositivos para obter imaxes. Modificación dunha imaxe: Importación e exportación de imaxes. Uso de guías no tratamento de imaxes.

 Manipulación de vídeos. Formatos de vídeo. Códecs. Importación e exportación de vídeos. Capturas de vídeo e audio. Secuencias de vídeo: Uso de guías no tratamento de vídeos. Investigación de novas ferramentas audiovisuais.

Importación e exportación de presentacións.

Deseño e creación de macros.

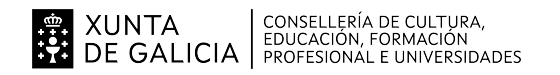

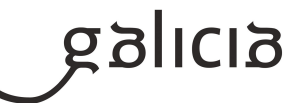

## **4.7.a) Identificación da unidade didáctica**

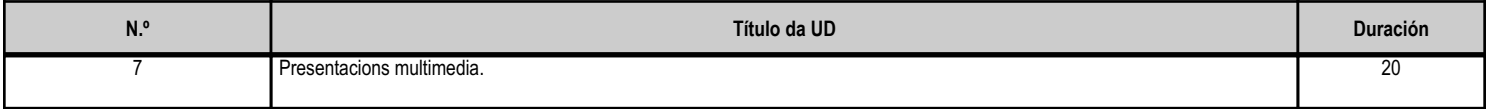

## **4.7.b) Resultados de aprendizaxe do currículo que se tratan**

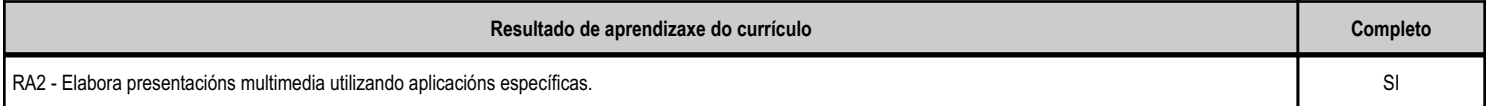

## **4.7.d) Criterios de avaliación que se aplicarán para a verificación da consecución dos obxectivos por parte do alumnado**

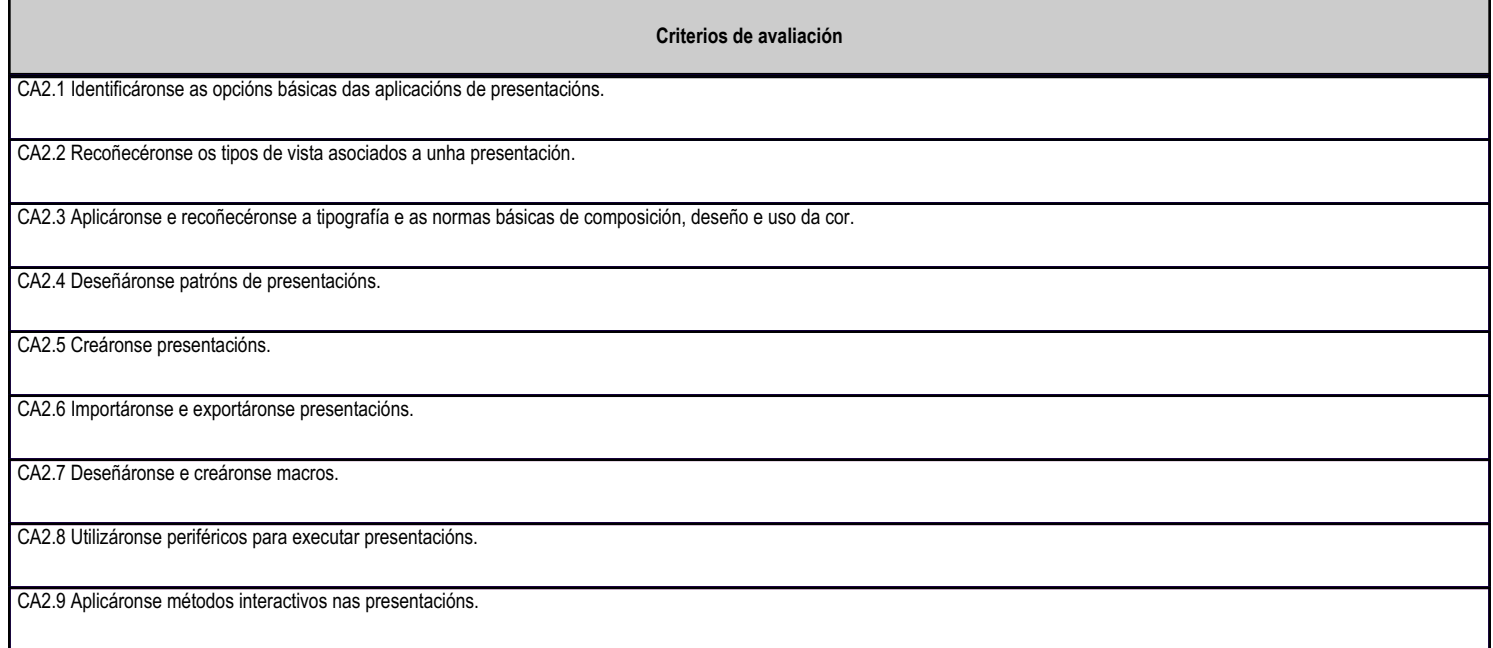

# **4.7.e) Contidos**

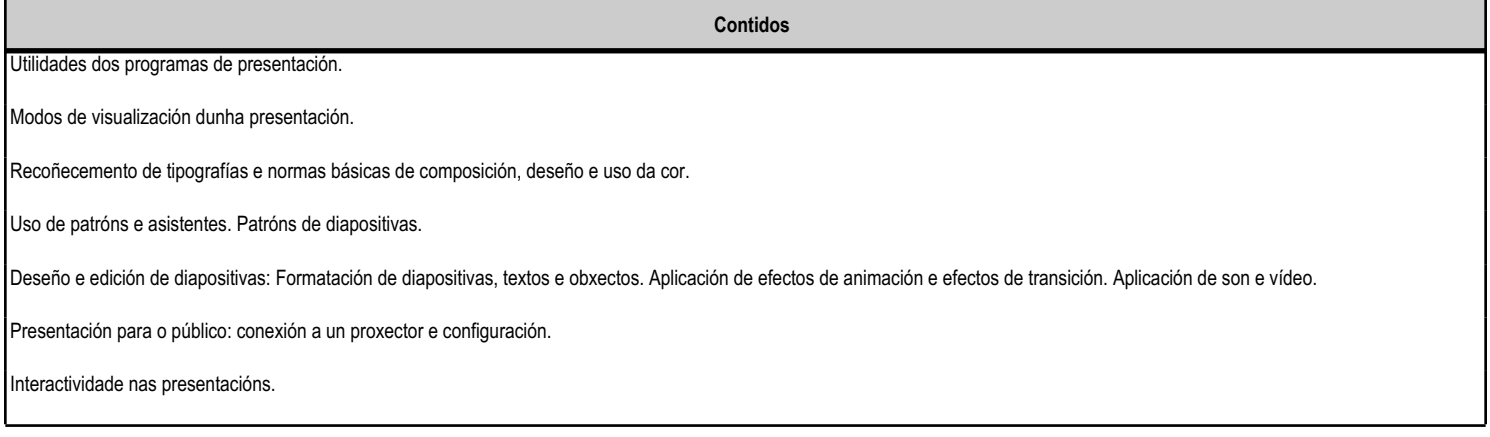

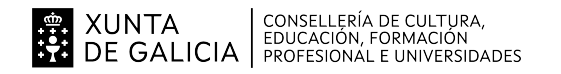

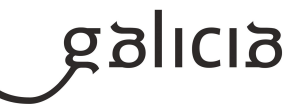

#### **4.8.a) Identificación da unidade didáctica**

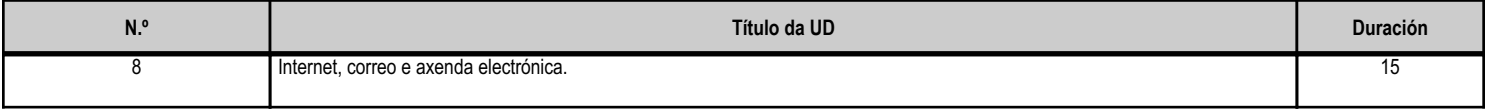

## **4.8.b) Resultados de aprendizaxe do currículo que se tratan**

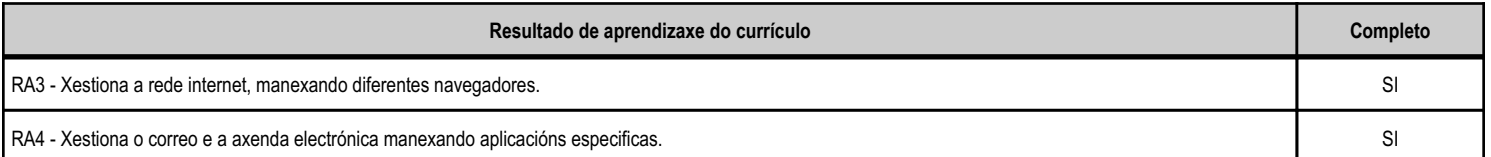

## **4.8.d) Criterios de avaliación que se aplicarán para a verificación da consecución dos obxectivos por parte do alumnado**

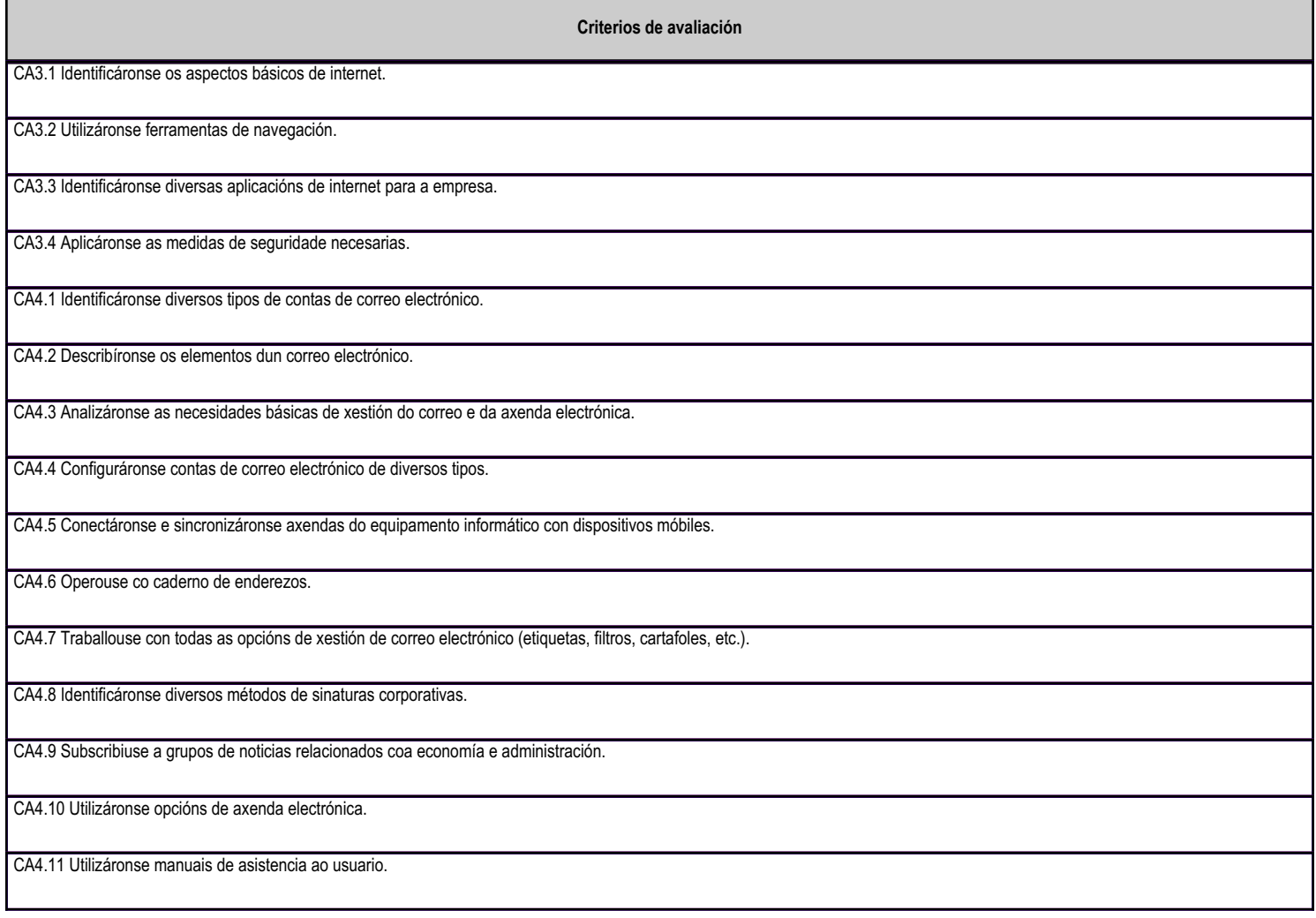

## **4.8.e) Contidos**

**Contidos**

 Xestión de internet: Conceptos básicos de internet. Navegadores. Identificación de diversas aplicacións de internet para a empresa: melloras nos procesos de negocios; xestión de provedores e clientes; edición electrónica; venda polo miúdo, etc.

Aplicación das medidas de seguridade necesarias: Riscos. Medidas preventivas. Tornalumes. Seguridade na web. Política corporativa de seguridade en internet.

Tipos de contas de correo electrónico.

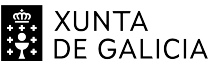

# **. A CONTENT CONSELLERÍA DE CULTURA,<br>1944 DE GALICIA PEDUCACIÓN, FORMACIÓN<br>1945 DE GALICIA PROFESIONAL E UNIVERSIDADES**

# ANEXO XIII MODELO DE PROGRAMACIÓN DE MÓDULOS PROFESIONAIS

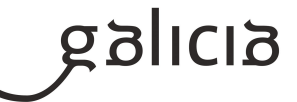

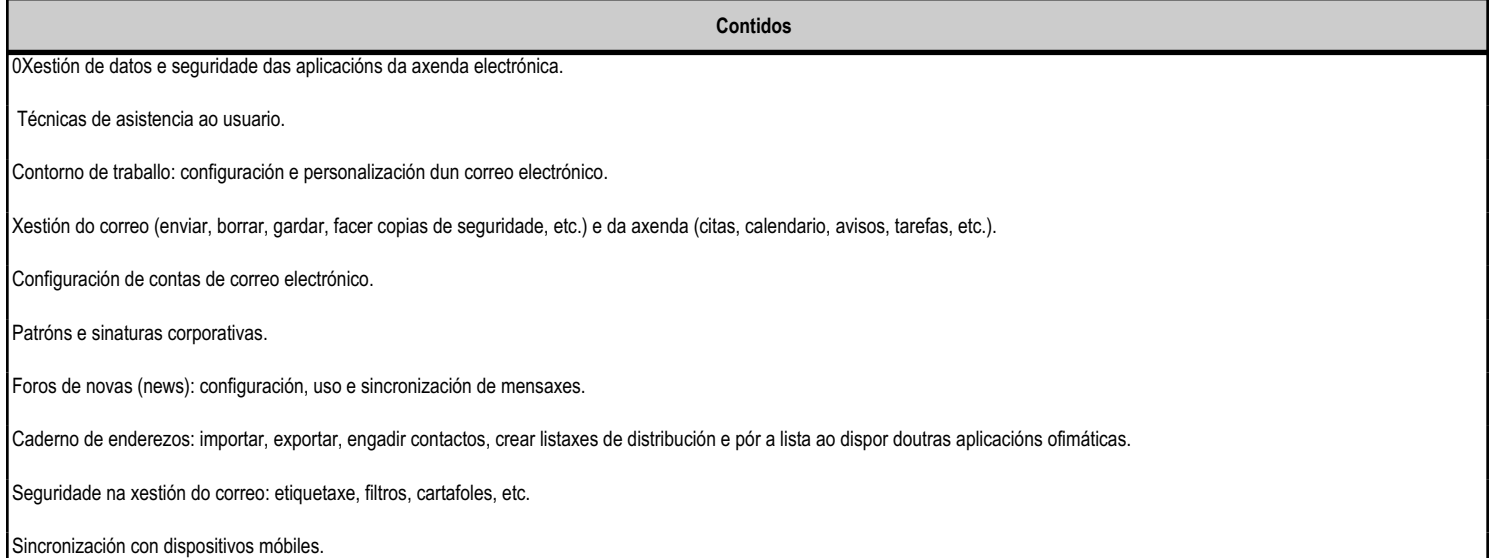

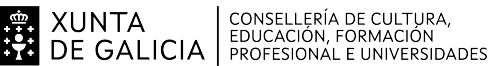

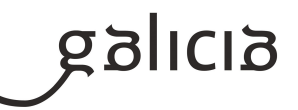

# **5. Mínimos exixibles para alcanzar a avaliación positiva e os criterios de cualificación**

A nota obterase da realización de probas obxectivas, (Coa finalidade de coñecer e avaliar o grao de comprensión dos contidos que vai adquirindo o alumnado). Conterá tanto preguntas de teoría (que poderán ser cuestións ou preguntas tipo test e preguntas de desenvolvemento) como casos prácticos consistentes en resolver un ou varios supostos similares aos propostos e resoltos na titorías presenciais colectivas que tamén estarán colgados na plataforma online para aquel alumnado que non asista a ditas titorías. A convocatoria para estas probas realizarase con tempo suficiente dende a plataforma "FP a distancia", no curso habilitado para este módulo e haberá mínimo unha proba por avaliación, podendo realizarse mais. No caso de varias probas por avaliación, cada unha ponderará para a nota da avaliación, en función dos contidos que se avalien nelas, e por tanto do peso que teña cada unha, non podendo ser a nota obtida en ningunha das probas inferior a 5 para poder facer media. En cada proba daranse indicacións sobre a puntuación de cada exercicio.

A calificación do primeiro trimestre será a media das unidades 1 e 2, ponderada en base ao peso que cada unha delas ten na programación anual. A calificación do segúndo trimestre será a media das unidades 3 e 4, ponderada en base ao peso que cada unha delas ten na programación anual. A calificación do terceiro trimestre será a nota obtida na unidade 5, 6 e 7.

A cualificación, tanto final do modulo como de cada unha das avaliacións, será numérica, entre 1 e 10, e considerarase positiva cando se acade unha puntuación igual ou superior a 5 puntos. Cando o resultado do cálculo da nota non sexa un número enteiro, aproximarase do seguinte xeito: cando a parte decimal sexa inferior a 0,75, redondearase ao número enteiro anterior. No caso de que sexa superior, redondearase ao número enteiro seguinte. Para acadar unha avaliación positiva do Módulo será necesario ter aprobadas as avaliacións parciais, sendo a nota final a media ponderada das tres avaliacións.

A non realización dunha proba de exame por falta de asistencia poderá dar lugar a facerlle unha proba ao alumnado afectado, sempre que se xustifique documentalmente e ademais que quede espazo de tempo necesario ata avaliación correspondente. Esta proba pode variar na súa estrutura con respecto a feita polos demais no seu momento.

Procedemento ante copia de exame:

A utilización de apuntes, "chuletas", libros de texto, calculadoras, teléfonos móbiles, ou outros medios que non foran autorizados polo profesor no enunciado do exame ou do traballo, será considerado copia.

A copia en exames suporá a cualificación cun 0 (cero) na proba e a expulsión inmediata dela.

Dado que é responsabilidade do alumnado evitar que o seu exame sexa obxecto de copia, a sanción afectará a todos aqueles involucrados: o que copiou, o que permitiu a outros que copiasen, e o que participou en calquera tarefa, actividade ou estratexia para mellorar os resultados propios ou alleos, mediante procedementos deshonestos.

De acordo co Regulamento do Centro, non se permitirá ter acendido nin usar o móbil ou aparato semellante na aula, nin nas probas de exame, salvo orden do profesor en contra.

\*MÍNIMOS ESIXIBLES DA UF. OPERATORIA DE TECLADO

250 ppm, coa precisión de máximo 1 falta por minuto.

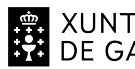

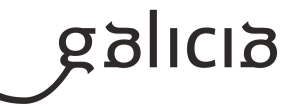

Proba obxectiva composta por varios exercicios mecanográficos, na que se terá en conta o resultado final da proba (media de todo os exercicios). Para o desenvolvemento destes exercicios, será un mínimo exixible o ter unha boa postura ergonómica diante do terminal informático, realizar a escritura ao tacto (SEN MIRAR O TECLADO) cunha boa colocación dos dedos sobre o teclado.

A PUNTUACIÓN de cada exercicio será segundo a seguinte escala de valoración:

 250-259 ppm= Nota 5; 260-279 ppm= Nota 6; 280-299 ppm= Nota7; 300-319ppm= Nota 8; 320-349= Nota9; >= 350ppm=Nota10. Aplicáranse as seguintes notas, sempre que se cumpra coa precisión de máximo 1 falta por minuto.

De non acadar esta precisión, o exercicio valorarase cunha nota de cero. Se as ppm<250 = Nota de cero.

\*\*As unidades que entran por cada avaliación poderá variar en función do calendario final de avaliación que se aprobe.

# **6. Procedemento para a recuperación das partes non superadas**

# **6.a) Procedemento para definir as actividades de recuperación**

Para a recuperación de cada avaliación non superada durante o período ordinario, programaranse actividades e traballos de forma individualizada que permitan ao alumno/a adquirir as capacidades ou destrezas non acadadas.

O alumno/a que non supere unha avaliación parcial, poderá presentarse aos exames de recuperación fixados polo profesor que abarquen os contidos mínimos das partes que teña non superadas.

Se, a pesar do proceso de recuperación, algún alumno/a non superase algunha avaliación, terá dereito a unha proba final ordinaria que englobe os contidos mínimos das avaliacións que teña suspensas.

Así durante o mes de Xuño, o alumnado que non superase algunha avaliación obterá a nota final de suspenso no módulo, e deberá acudir a estas actividades encamiñadas a recuperar as avaliacións suspensas.

Finalmente, en Xuño avaliarase ao alumnado cunha única proba final extraordinaria de carácter teórico-práctico que englobe os contidos das unidades didácticas suspensas. Entenderase que a proba resulta superada cando a nota acadada sexa igual ou superior a 5. A cualificación será numérica, entre 1 e 10, sen decimais e considerarase positiva cando se acade unha puntuación igual ou superior a 5 puntos. Cando o resultado do cálculo da nota non sexa un número enteiro, aproximarase do seguinte xeito: cando a parte decimal sexa inferior a 0,75, redondearase ao número enteiro anterior. No caso de que sexa igual ou superior, redondearase ao número enteiro seguinte.

# **6.b) Procedemento para definir a proba de avaliación extraordinaria para o alumnado con perda de dereito a avaliación continua**

O alumnado que supere a porcentaxe de faltas estipulado polo Réxime Interno do Centro (10%) perderá o dereito á avaliación continúa. A perda do dereito á avaliación continua implica que os alumnos afectados só teñan dereito a unha única proba final extraordinaria escrita de carácter teóricopráctico sobre todos os contidos mínimos esixibles do módulo.

O día e a hora de realización desta proba, marcarase polo departamento administrativo en acordo con Xefatura de Estudos, publicándose a través do medios correspondentes para o seu coñecemento xeral.

A proba considerarase superada cando se acade unha puntuación igual ou superior a 5 puntos. A cualificación será numérica, entre 1 e 10, sen decimais . Cando o resultado do cálculo da nota non sexa un número enteiro, aproximarase do seguinte xeito: cando a parte decimal sexa inferior a

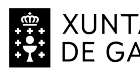

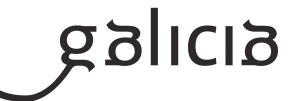

0,75, redondearase ao número enteiro anterior. No caso de que sexa igual ou superior, redondearase ao número enteiro seguinte.

# **7. Procedemento sobre o seguimento da programación e a avaliación da propia práctica docente**

O seguimento da programación farase cunha periodicidade mensual. Os principais indicadores do grao de cumprimento da programación serán:

- O grao de cumprimento da temporalización.
- O logro dos obxectivos programados.
- Os resultados académicos acadados.

Para a avaliación da práctica docente recadarase información a través de cuestionarios anónimos periódicos facilitados ao alumnado nos que se solicitará: Valoración sobre a metodoloxía e aspectos relativos á docencia, a forma de traballo na aula, técnicas de avaliación empregadas, así como cuestións que indiquen si se acadaron os obxectivos das distintas unidades didácticas.

# **8. Medidas de atención á diversidade**

## **8.a) Procedemento para a realización da avaliación inicial**

A observación do alumnado nas primeiras semanas do curso é fundamental para coñecer a súa situación de partida . Realizarase unha avaliación inicial que terá por obxectivo avaliar:

- A actitude e motivación en relación ao traballo de clase e o traballo persoal; atención ante as explicacións do profesor, preguntas,

participación xeral e esforzo ante as tarefas encomendadas, presentación en tempo e forma das mesmas e coidado do material.

- Asistencia e comportamento.
- Coñecementos e formación anterior.

Coñecida a situación de partida do alumno/a, tentarase establecer a tempo as medidas oportunas para a consecución dos obxectivos fixados.

## **8.b) Medidas de reforzo educativo para o alumnado que non responda globalmente aos obxectivos programados**

Para posibilitar a consecución por parte do alumnado dos mínimos reflectidos na programación, propóñense as seguintes medidas:

- Atención personalizada na aula priorizando o desenvolvemento de determinadas capacidades naqueles alumnos que así o requiran.
- Buscar a comprensión dos aspectos esenciais de cada unidade por parte de todo o grupo.
- A profundización e o estudo detallado de casos concretos dependerá das capacidades individuais de cada alumno/a.
- Seguimento do traballo diario e valoración da evolución que presente o alumno/a respecto da situación inicial.

Ademais do exposto anteriormente levarase a cabo a:

- Realización de mapas conceptuais, elaboración de cuestionarios e exercicios prácticos.
- Repetición das prácticas ou simulacións.

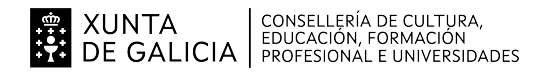

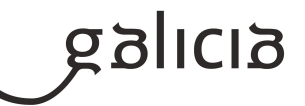

## **9. Aspectos transversais**

## **9.a) Programación da educación en valores**

En primeiro lugar, en cada actividade inclúense precaucións e recomendacións para tomar as medidas de seguridade e hixiene que sexan necesarias. O manexo do computador entraña riscos, principalmente para a vista e para as costas, sen esquecer os riscos psicolóxicos derivados do seu abuso.

Ademais ao alumno/a váiselle a valorar a organización do seu posto de traballo e das actividades que realiza.

Co obxectivo dunha educación non sexista o profesor evitará comportamentos que se deriven da asignación de roles en función do sexo de alumno á hora de repartise as tarefas. No desenvolvemento do proceso de ensinanza-aprendizaxe están implícitos o traballo en equipo, a educación cívica, a igualdade de mulleres e homes e a educación para a convivencia.

Tamén se traballarán aspectos tan fundamentais como:

- A puntualidade, a honradez, a limpeza, a boa presenza e o bo trato, etc.
- Compañeirismo e respecto aos compañeiros/as e profesores/as.
- Coidado do espazo de traballo, do mobiliario e material da aula informática.
- Respecto ó medio ambiente e ós valores democráticos.
- Fomento do consumo responsable.
- Cumprimento das medidas de seguridade e saúde no traballo.
- Responsabilidade e puntualidade na entrega dos traballos e tarefas encomendados.
- Educación para a igualdade de oportunidades de ambos sexos

Promoverase que o alumnado:

- Valore dun xeito crítico a información que aparece en internet.
- Diferencie cal é a utilidade e os perigos das redes sociais.
- Estableza todas as opcións de seguridade e privacidade precisas para un uso responsable e consciente de internet.
- Adquira boas prácticas no manexo das TIC.

- Comprenda a utilidade de internet dende o punto de vista empresarial, xa que favorece a creación de negocios e a mellora da comunicación.

## **9.b) Actividades complementarias e extraescolares**

As fixadas polo Departamento, entre as que estarán visitar empresas, viveiros de empresas, cámara de comercio, ou tamén coloquios e charlas informativas de expertos. Estas actividades realizáranse en función da situación COVID.

#### **10.Outros apartados**

## **10.1) Temporización**

No que se refire á Unidade Formativa de OPERATORIA DE TECLADO, dado á súa vital importancia e o elevado número de horas do que consta, impartirase de xeito progresivo ao longo de todas as avaliacións.

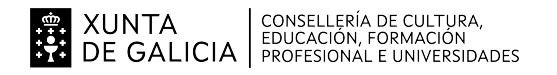

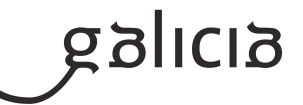

# **10.2) COVID-19**

Se por mor da situación da crise ocasionada pola COVID-19, fose preciso recorrer á semipresencialidade ou non presencialidade, de parte do grupo ou da súa totalidade, empregarase:

 1) Aula virtual: para facilitarlle documentos teórico-prácticos, explicacións audiovisuais e actividades de ensinanza-aprendizaxe. Asemade tamén se empregará para o envío e recepción de mensaxes co alumnado.

- 2) Correo electrónico corporativo da Xunta: por se fose necesario unha canle alternativa para establecer a comunicación co alumnado.
- 3) Videoconferencia a través do método establecido pola Xunta de Galicia, se fose necesario.

 4) Novotyping con acceso online: para a continuidade do traballo de operatoria de teclado. Facilitaraselle ao alumnado o método e as claves para acceder a Novotyping (o software de mecanografía).

A adaptación da docencia dependerá de se a situación semipresencial ou non presencial inclúe á totalidade do grupo ou só a certo alumnado. No caso de docencia semipresencial ou non presencial, manteranse os mesmos criterios de cualificación explicados no apartado 5. Traballaranse especialmente os contidos mínimos.

Tanto os procedementos como os instrumentos de avaliación explicados en apartados anteriores, adaptaranse ao uso das ferramentas corporativas.

# **10.3) METODOLOXÍA**

A metodoloxía terá carácter globalizador y tenderá á integración de competencias y contidos entre os distintos módulos profesionaies. Adaptarase ás necesidades dos alumnos/as e á adquisición progresiva das competencias do aprendizaxe permanente, para facilitarlles a transición cara a vida activa e a súa continuidade no sistema educativo.

A metodoloxía a utilizar será en todo momento activa, facendo que os alumnos participen no seu proceso de aprendizaxe, o cal dependerá do contido de cada unha das unidades didácticas, pero en xeral responderá ó seguinte esquema:

Explicacións da profesora, presentando os contidos e fomentando en todo momento a intervención do alumnado, deixando que sexa o alumnado quen plantexe a maior parte de interrogantes y tamén as solucións.

- Procura de información por parte do alumnado naquelas unidades e temas no que resulte procedente.

Realización de actividades propostas que ademais de complementar as explicacións, sirvan para afianzar a comprensión dos contidos e aporten dinamismo ás clases.

Realización de actividades finais encamiñadas a reforzar e ampliar o aprendido, así como a conectar a teoría coa realidade, poñendo en práctica os coñecementos adquiridos.

- Traballos individuais e en grupo sobre temas de actualidade relacionados cos contidos, para valorar a aportación de ideas persoais e o traballo en equipo

-Búsqueda da información por parte do alumnado naquelas unidades e temas no que resulte procedente